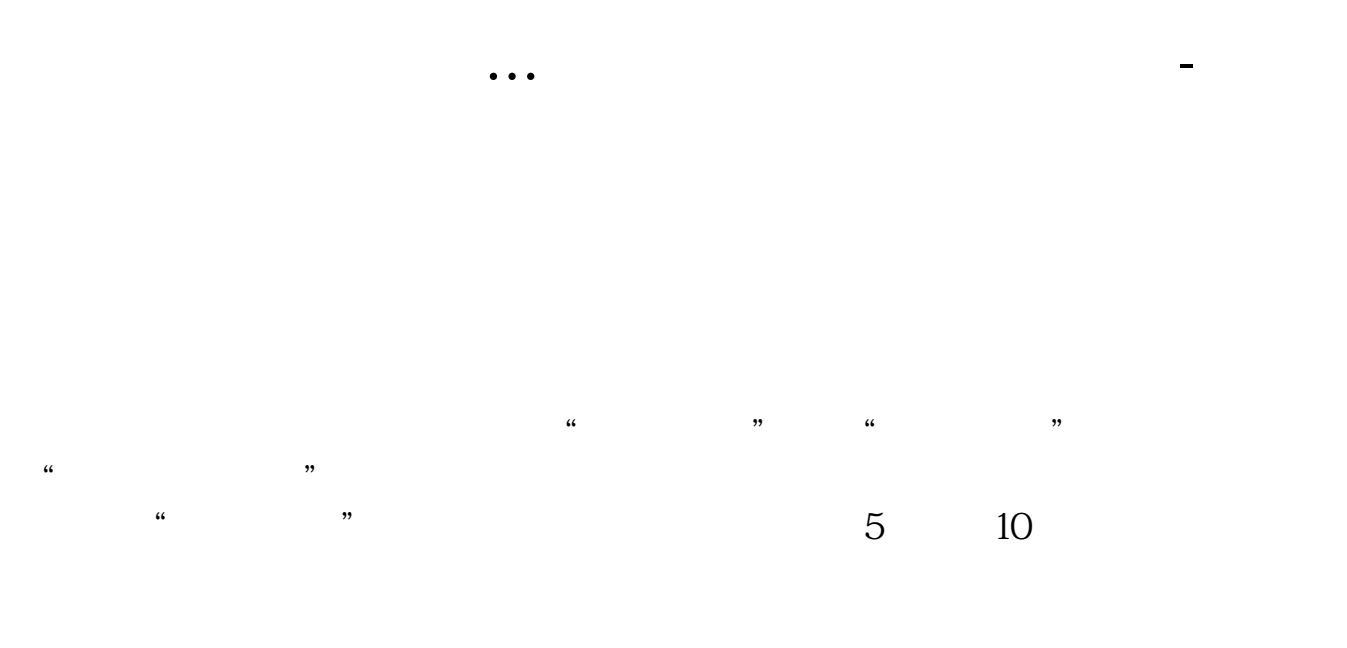

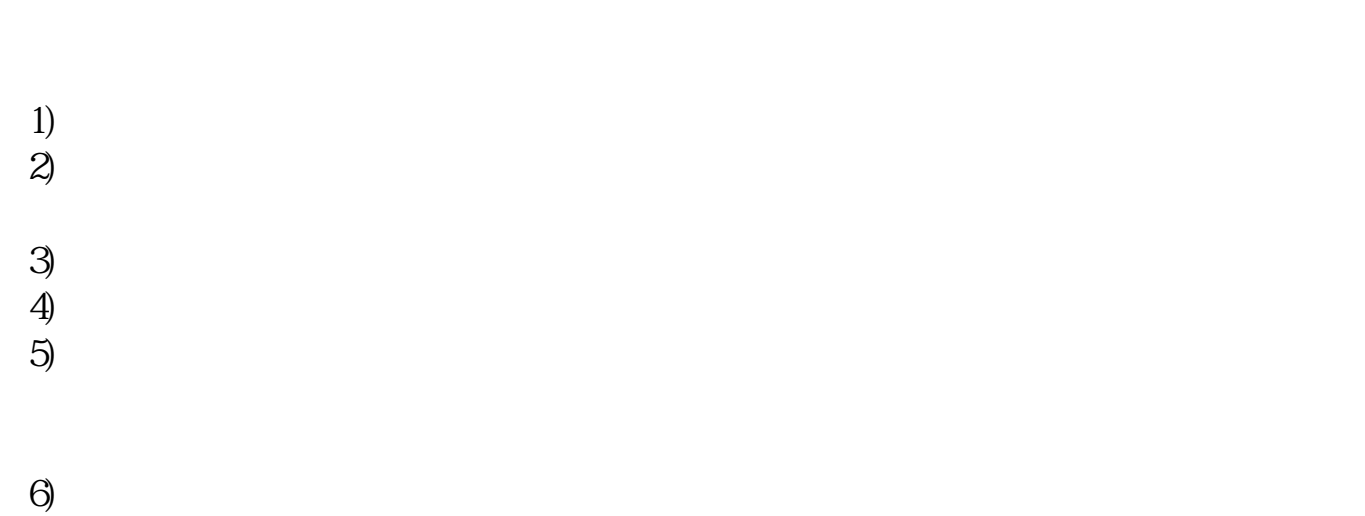

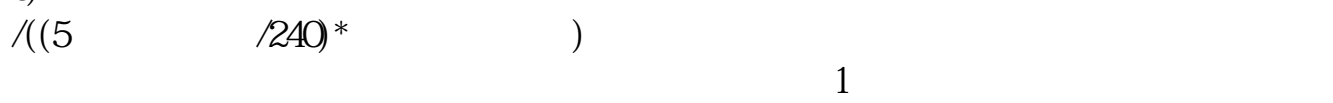

 $\sim$  1

 $*$  //\*92cf\*/

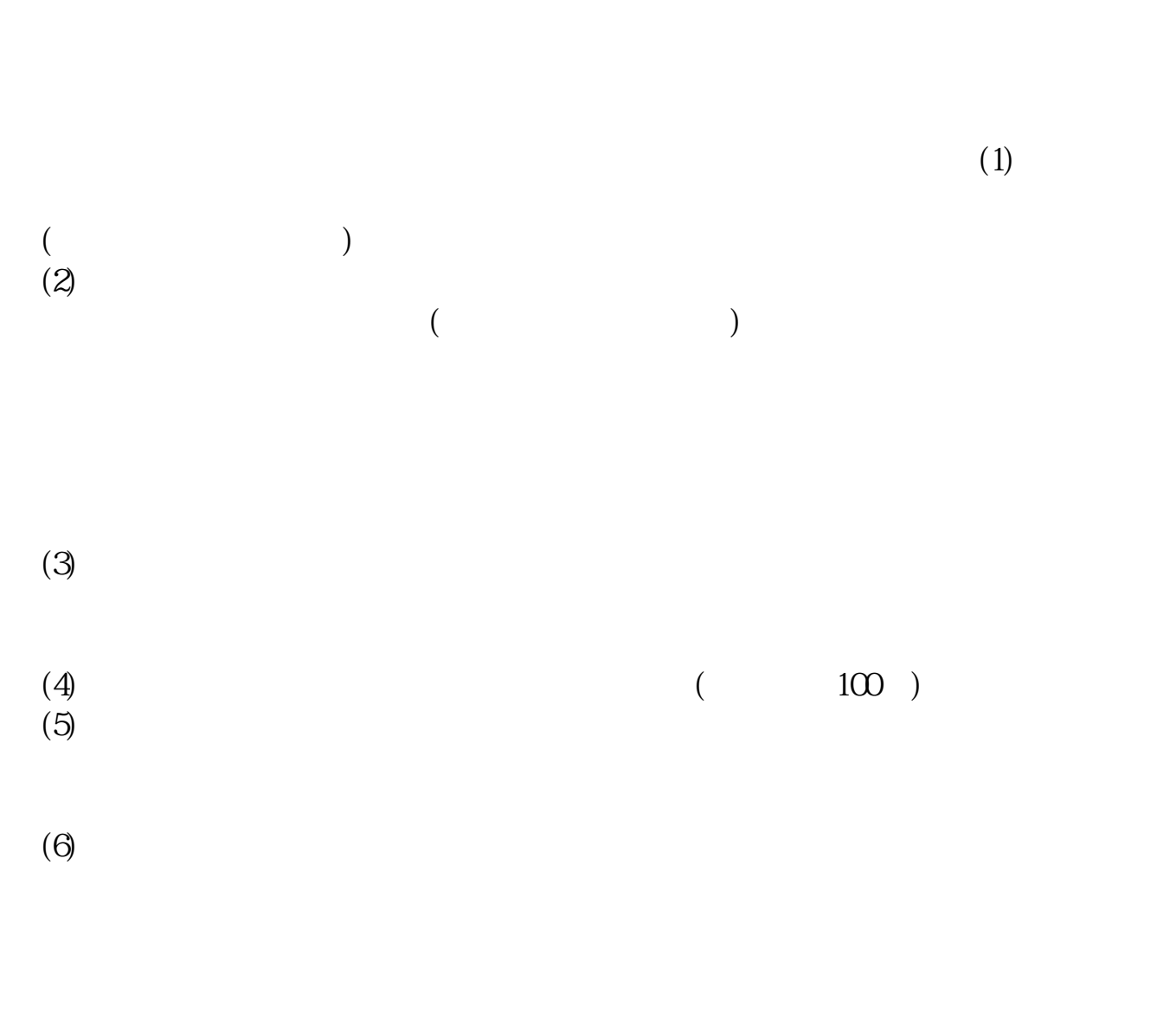

## $(1)$

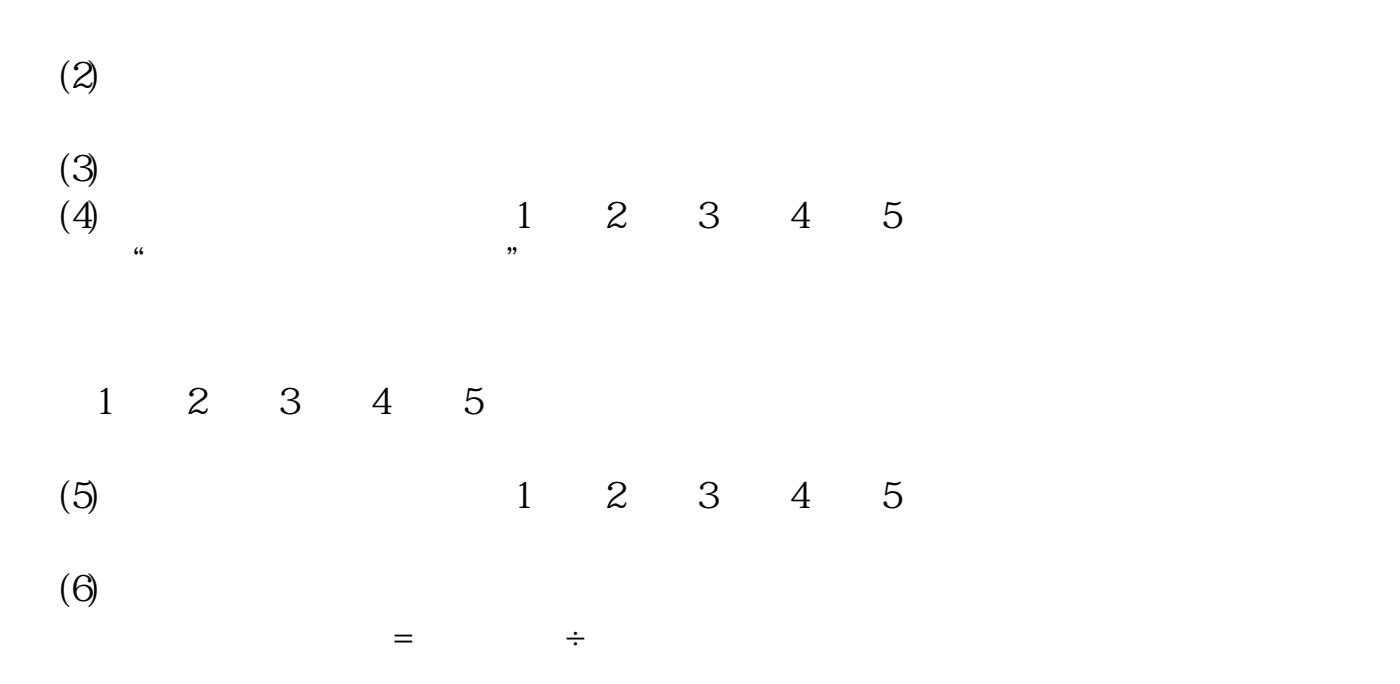

1.  $2.$ 

 $3$ 

 $4.$ 

 $5.$ 

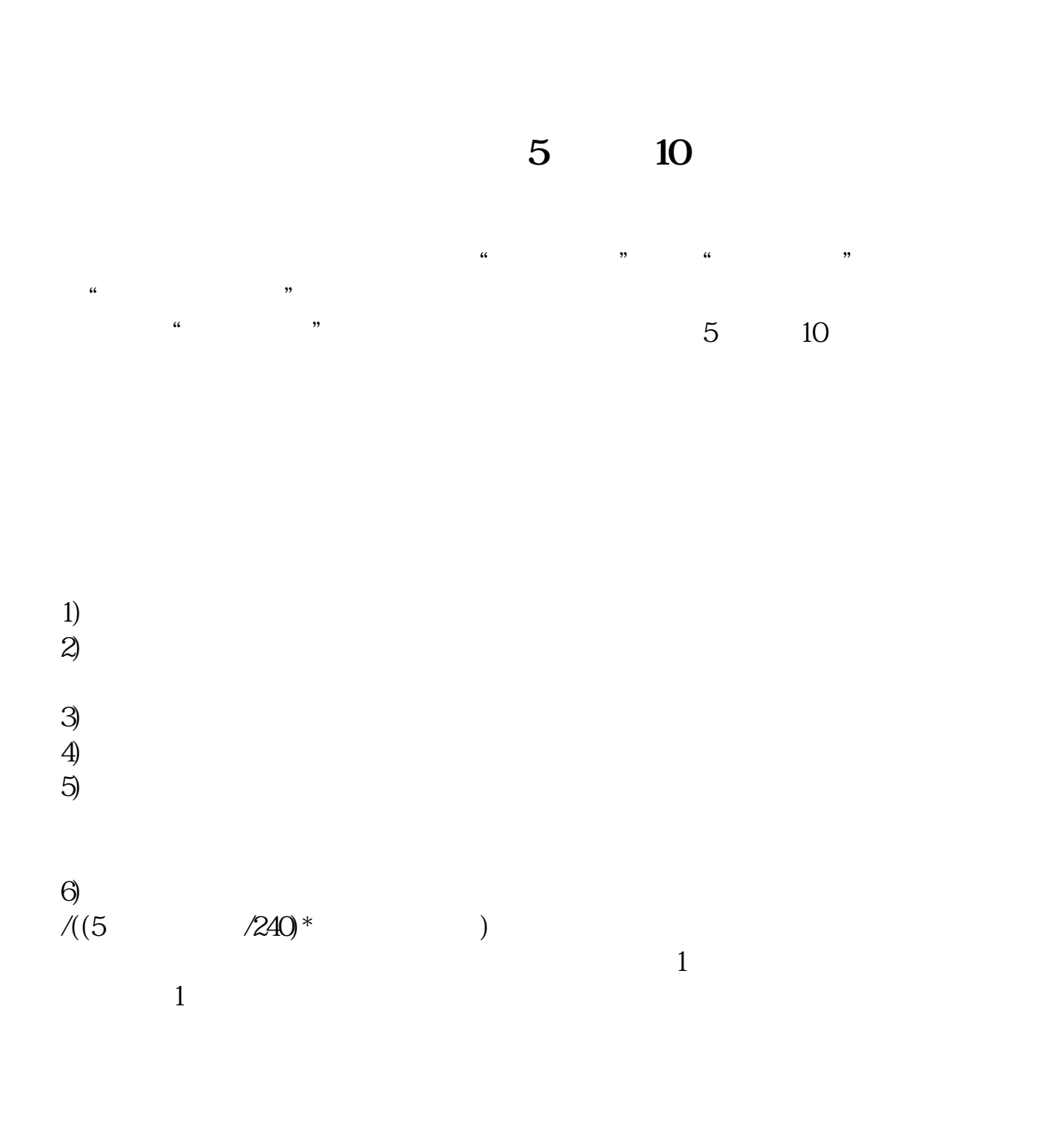

## **六、[转载]怎样看分时线买卖股票?**

07:13

机会,因为你一定有机会再补回来!(短线会回调)回答人的补充 2022-08-27

 $\overline{S}$  and  $K$ 

 $\alpha$  was a set of  $\alpha$  and  $\alpha$  and  $\alpha$   $\alpha$   $\beta$   $\gamma$ 

 $2$ 

 $\mathcal{C}$  , we are  $\mathcal{C}$  , we are  $\mathcal{C}$ 

## &nbsp

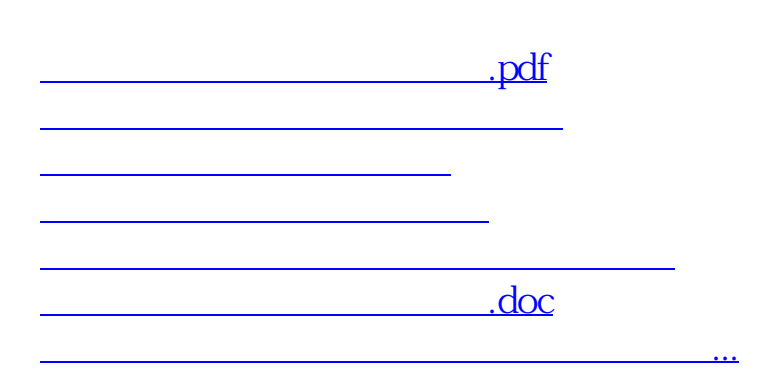

<https://www.gupiaozhishiba.com/read/23568313.html>